Rénovation commerciale extensive extendion to the Epreuve E2

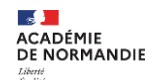

## **ANALYSE DES SUJETS ETUDE DE CAS BACCALAUREAT PROFESSIONNEL METIERS DE L'ACCUEIL**

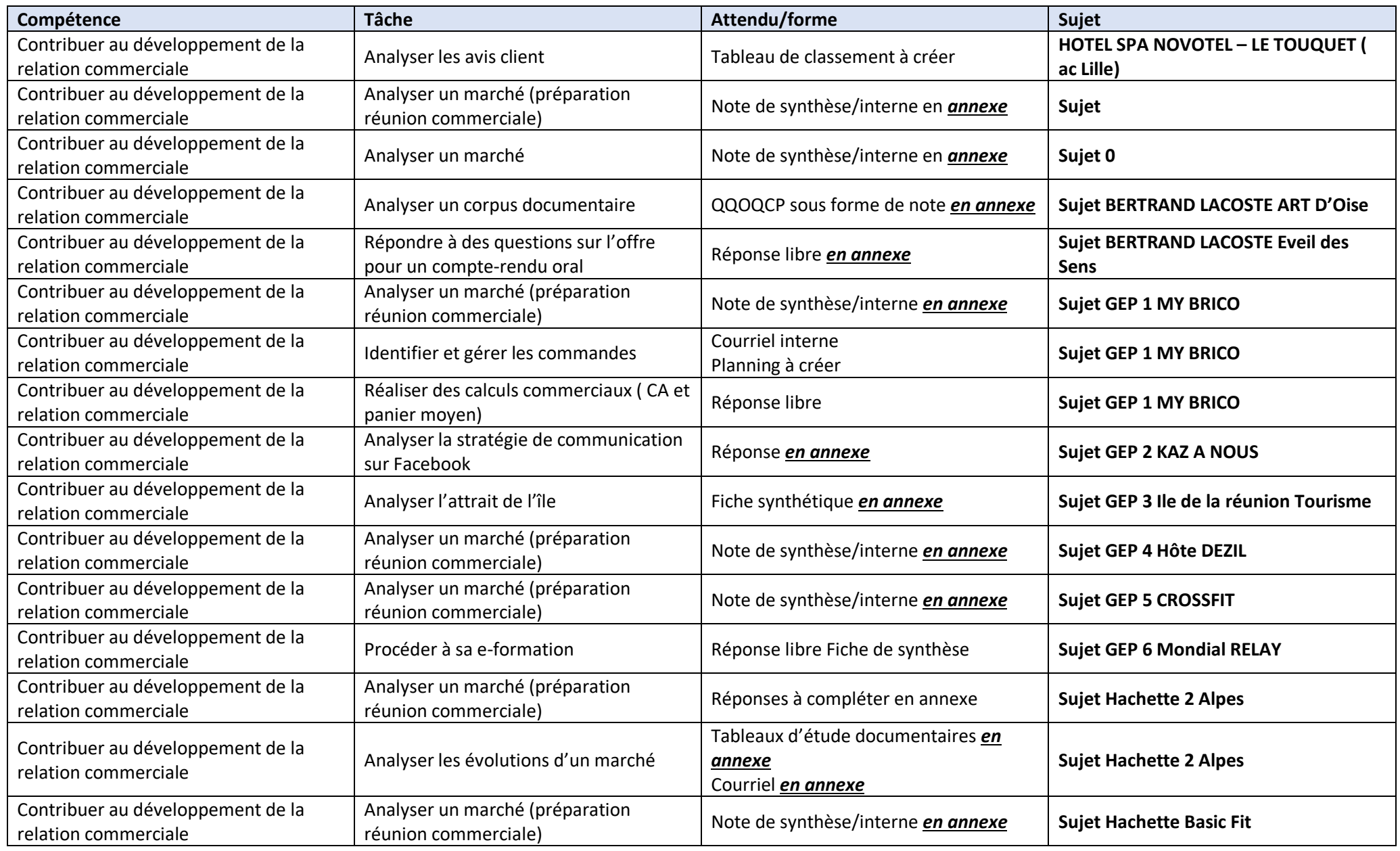

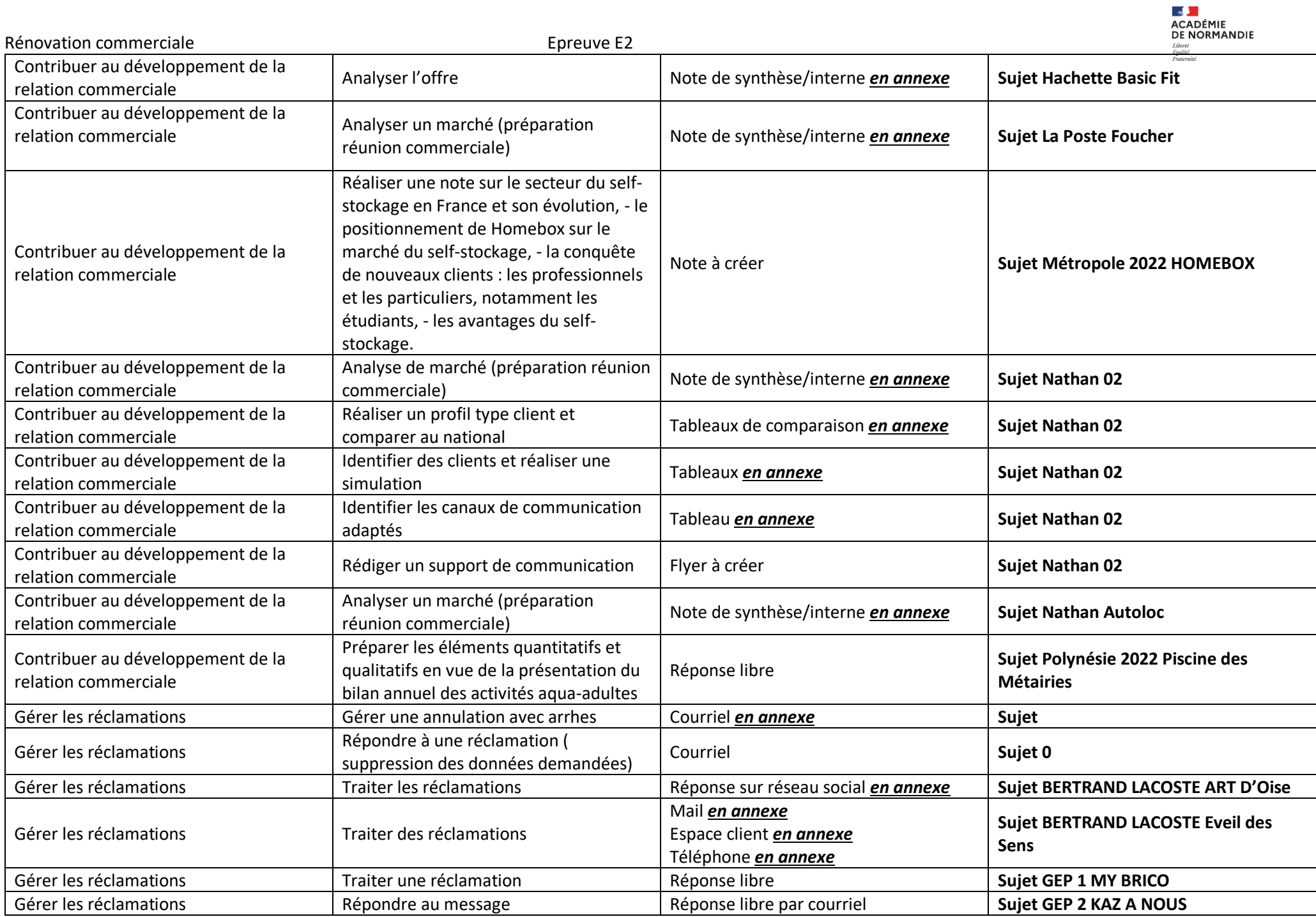

*Formateurs* : S.FRANCAVILLA, C.NICAISE, D.PERCHE, , R BERTRAND *IEN référente* : P.MARTIN

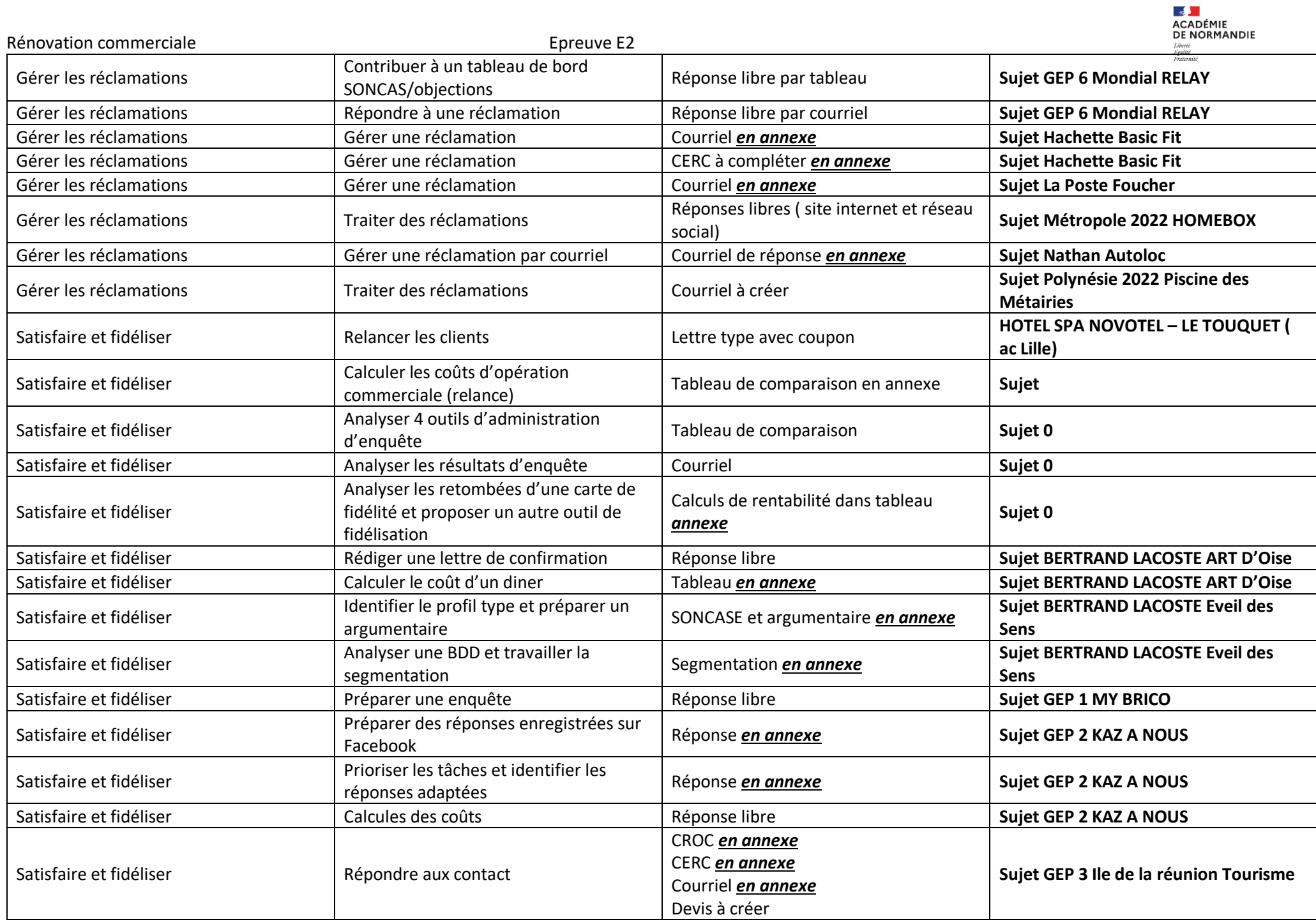

Rénovation commerciale extensive extendio to the extendio extendio Epreuve E2 Planning à créer Satisfaire et fidéliser Mesurer l'efficacité des actions de fidélisation 3 diapositives de présentation à créer **Sujet GEP 3 Ile de la réunion Tourisme** Satisfaire et fidéliser **Suite Communister de la metaliser une annonce Facebook** Réponse libre **Suite Suite Suite GEP 4 Hôte DEZIL** Satisfaire et fidéliser  $\begin{array}{|l|l|}\n\end{array}$  Répondre à des demandes de devis  $\begin{array}{|l|l|}\n\end{array}$  Réponses libres par courriel **Sujet GEP 4 Hôte DEZIL** Satisfaire et fidéliser Créer des questionnaires de satisfaction Réponse libre **Sujet GEP 4 Hôte DEZIL** Satisfaire et fidéliser **Suite Communister des plannings** Plannings en annexe **Suite GEP 5 CROSSFIT** Satisfaire et fidéliser **Suite Communister des tâches** Satisfaire et des tâches Réponse libre **Suite GEP 5 CROSSFIT** Satisfaire et fidéliser Préparer un appel téléphonique sortant Réponse libre CROC **Sujet GEP 5 CROSSFIT** Satisfaire et fidéliser **Suite Communister de la Communister de la Communister de la Guide de La CROSSFIT** Analyser une enquête **Suite Analyser de la CROSSFIT** Satisfaire et fidéliser **Suite Calculer de La rentabilité**  $\blacksquare$  Réponse libre  $\blacksquare$  Suitet GEP 5 CROSSFIT Satisfaire et fidéliser Valoriser l'offre Réponse libre par courriel Courrier type d'accompagnement du courriel **Sujet GEP 5 CROSSFIT** Satisfaire et fidéliser<br>  $\begin{matrix} \text{Réaliser fiches product} \\ \text{client type} \end{matrix}$ Réponse libre **Suite Accessor de La Suite GEP 6 Mondial RELAY** Satisfaire et fidéliser **Suite August 2018** | Réaliser un script d'appel sortant | Réponse libre **Suiter Landial Sujet GEP 6 Mondial RELAY** Satisfaire et fidéliser  $\left\{\begin{array}{c} \text{Mesurer l'efficacité d'une opération de} \\ \text{fidélisation} \end{array}\right.$ Réponse libre avec graphique à produire | Sujet GEP 6 Mondial RELAY Satisfaire et fidéliser Analyser une étude de satisfaction Note de synthèse/interne *en annexe* **Sujet Hachette 2 Alpes** Satisfaire et fidéliser  $\vert$  Répondre à une demande de réservation Plan de découverte à réaliser Réponses à préparer sur papier libre **Sujet Hachette 2 Alpes** Satisfaire et fidéliser Valoriser la carte de fidélité Publication Facebook **Sujet Hachette 2 Alpes** Satisfaire et fidéliser Analyser une documentation Tableau *en annexe* **Sujet Hachette 2 Alpes** Satisfaire et fidéliser **Notaire et finéliser** Préparer les arguments **Tableau** *en annexe* **Sujet Hachette Basic Fit** Satisfaire et fidéliser<br>
attractifs Réponse libre **Sujet Hachette Basic Fit** Satisfaire et fidéliser **Valoriser l'offre auprès des adhérents** des l'Ourriel *en annexe* **Suigt Hachette Basic Fit** Satisfaire et fidéliser **Analyser une action de fidélisation** Tableaux *en annexe* **Sujet Hachette Basic Fit** Satisfaire et fidéliser Analyser une enquête de satisfaction Tableau *en annexe* **Sujet La Poste Foucher** Satisfaire et fidéliser Préparer un argumentaire de vente Tableau *en annexe* **Sujet La Poste Foucher** Satisfaire et fidéliser<br>  $\begin{matrix} \begin{matrix} \end{matrix} \\ \end{matrix}$  Analyser la contribution d'un client en CA Tableau *en annexe* **Sujet La Poste Foucher** Satisfaire et fidéliser  $\vert$  Répondre à une demande de devis et relancer Courriel à créer Devis à compléter en annexe Planning à compléter en annexe **Sujet Métropole 2022 HOMEBOX**

**ACADÉMIE** DE NORMANDIE

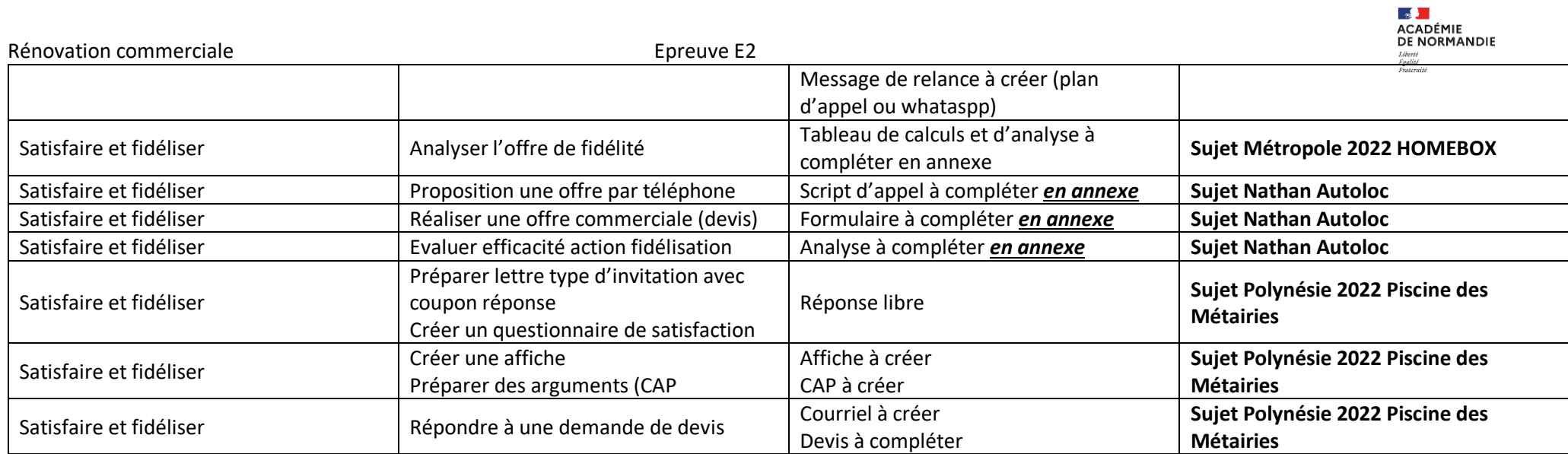